# Bab 1

Bagian 2 – ANAVA satu jalan

# Contoh 1

Sebagai manager produksi, seorang QC ingin melihat efektifitas mesin pengisi Bahan bakar dengan melihat rata-rata waktu pengisiannya. Dipilih 3 mesin pengisi. Diperoleh data seperti di bawah. Pada tingkat signifikansi 0.05 adakah perbedaan rata-rata waktu pengisian dari ketiga mesin?

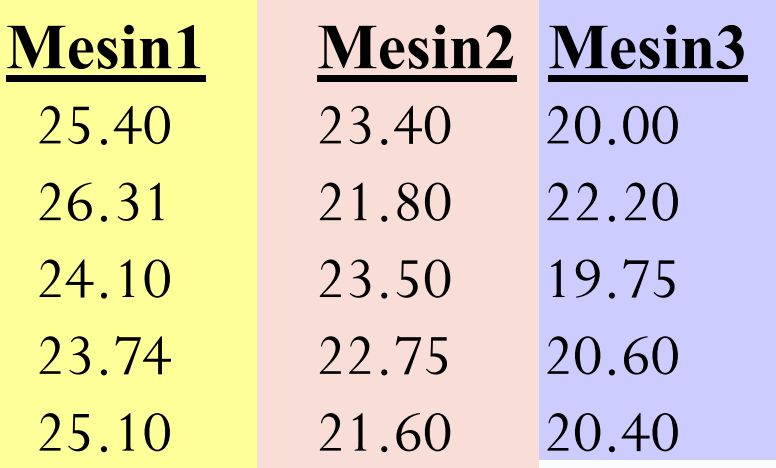

 $\sum_{i=1}^{n}$ 

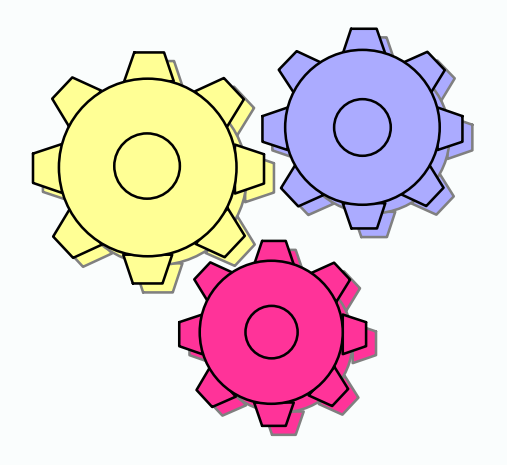

# Estimasi Parameter

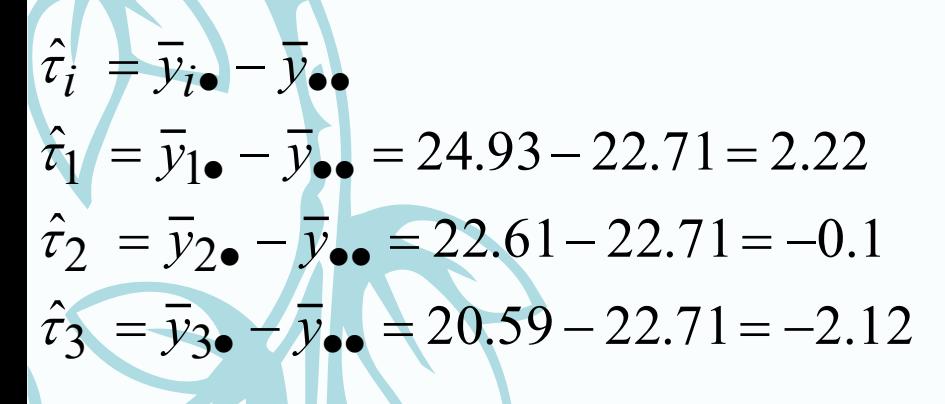

$$
\hat{\mu}_i = \overline{y}_{i\bullet} \implies \overline{y}_{1\bullet} = 24.93
$$

$$
\overline{y}_{2\bullet} = 22.61
$$

$$
\overline{y}_{3\bullet} = 20.59
$$

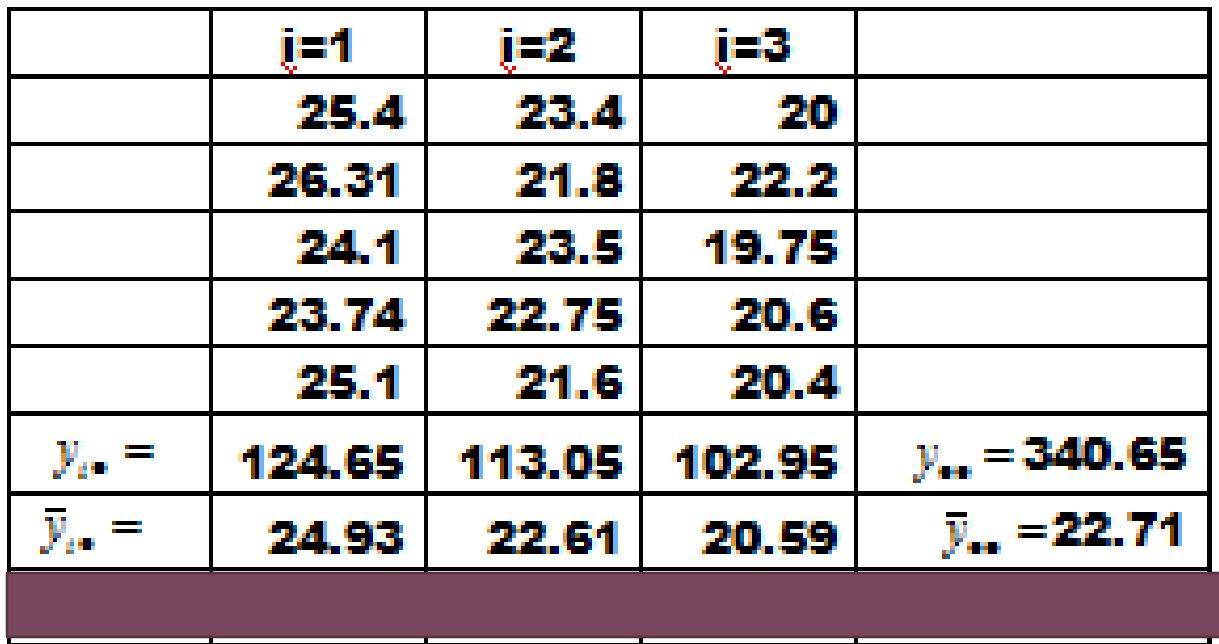

# Penyelesaian

4 i. Hipotesa :

$$
H_0: \tau_1 = \tau_2 = \tau_3
$$

*H*1 : Ada rata-rata yang tidak sama

ii. Tingkat signifikasi  $\alpha$  = 0.05

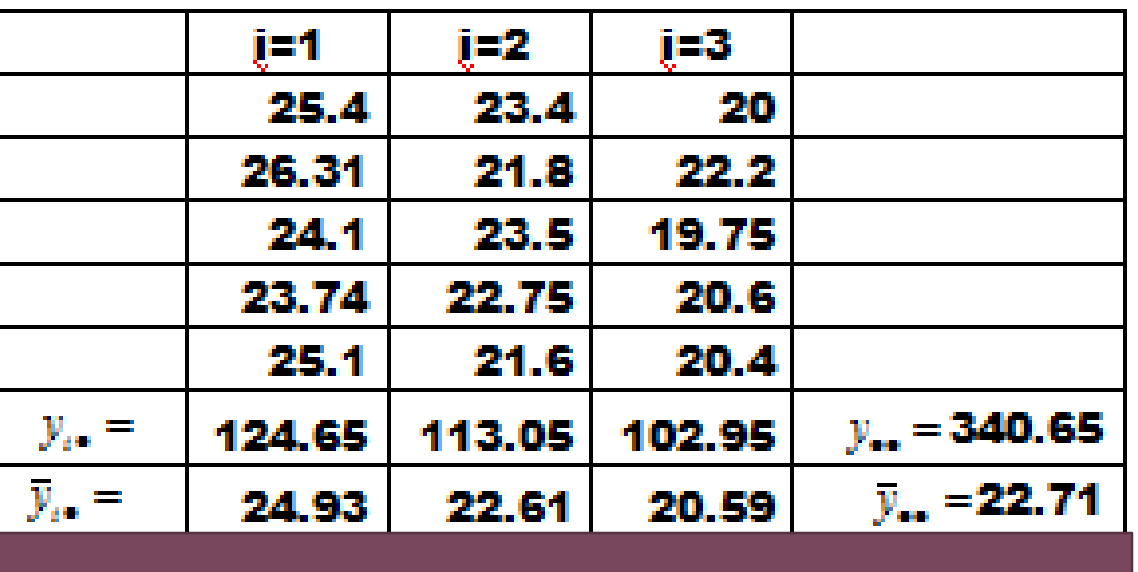

iii. Menyusun Tabel ANAVA

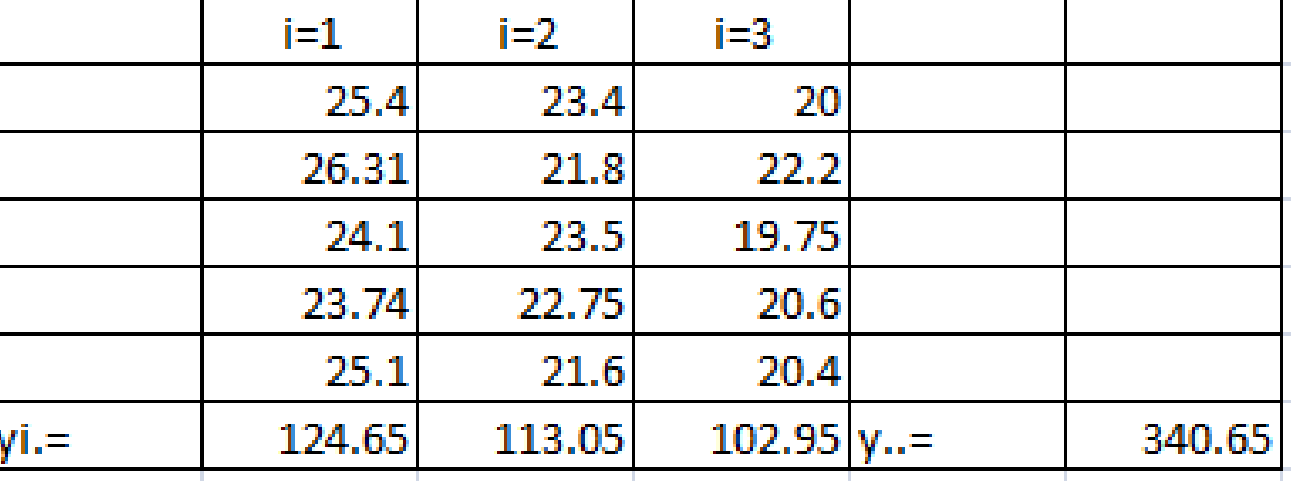

 $= 25.40^{2} + 26.31^{2} + 24.10^{2} + 23.74^{2} + 25.10^{2} + 23.40^{2} + 21.80^{2} + 23.50^{2} + 22.75^{2} + 21.60^{2} +$ 

 $= 58.2172$  $5 \times 3$  $20.00^{2} + 22.20^{2} + 19.75^{2} + 20.60^{2} + 20.40^{2} - \frac{340.65^{2}}{2}$  $^{2}$  2 2 2  $^{2}$   $^{10}$   $75^{2}$   $^{2}$   $^{20}$  60<sup>2</sup>  $^{2}$  20 40<sup>2</sup>  $\times$  $+22.20^2+19.75^2+20.60^2+20.40^2$ 

47.1640  $5 \times 3$ 340.65 5  $124.65^2 + 113.05^2 + 102.95$  .  $\text{JK}_{\text{p}}=\frac{i=1}{i}$ 2  $(1120c^2 + 102c^2 - 210c^2)$ 2  $\sum y_i^2$  $_{\rm P}$  =  $\frac{i=1}{i}$ — <del>— — — —</del> =  $+113.05$ <sup>+</sup>  $\equiv$  $=$   $\blacksquare$ *a n y n*

 $\text{JK}_\text{S} = 58.2172 - 47.1640 = 11.0532$ 

 $\sqrt{2}$ 

2

*ij y*

JK<br>JK

 $JK_T =$ 

 $i=1$   $j=1$ 

*a*

 $=\sum\sum y_{ij}^2$ 

*a*

*n*

. *a n*

2

 $y^2_{\bullet \bullet}$ 

Tabel Anova dan Kesimpulan

| <b>SV</b> | JK      | db            | <b>RK</b> | Fo                        |                |
|-----------|---------|---------------|-----------|---------------------------|----------------|
| Perlakuan | 47.1640 | $3 - 1 = 2$   | 23.5820   | $F = 25.60$               |                |
| Sesatan   | 11.0532 | 12            | 0.9211    | <b>Critical Value(s):</b> |                |
| Total     | 58.2172 | $15 - 1 = 14$ |           |                           | $\alpha$ = .05 |

*Karena df*<sub>1</sub>= derajat bebas perlakuan = 2 dan *df*<sub>2</sub> = derajat bebas sesatan = 12, maka [f\(0.05;2;12\)](../tabel_f0.05.doc) = 3.89. Jadi daerah penolakannya:  $H<sub>0</sub>$  ditolak jika F > 3.89

F

3.89

Karena F<sub>hitung</sub> = 25.60 > 3.89 maka H<sub>0</sub> ditolak. Jadi ada rata-rata waktu pengisian yang tidak sama.

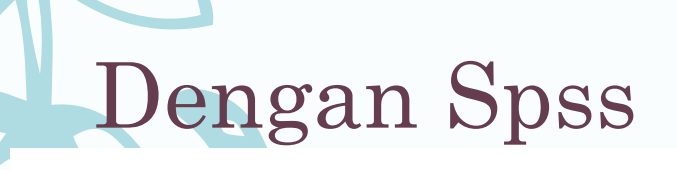

### **ANOVA**

waktu

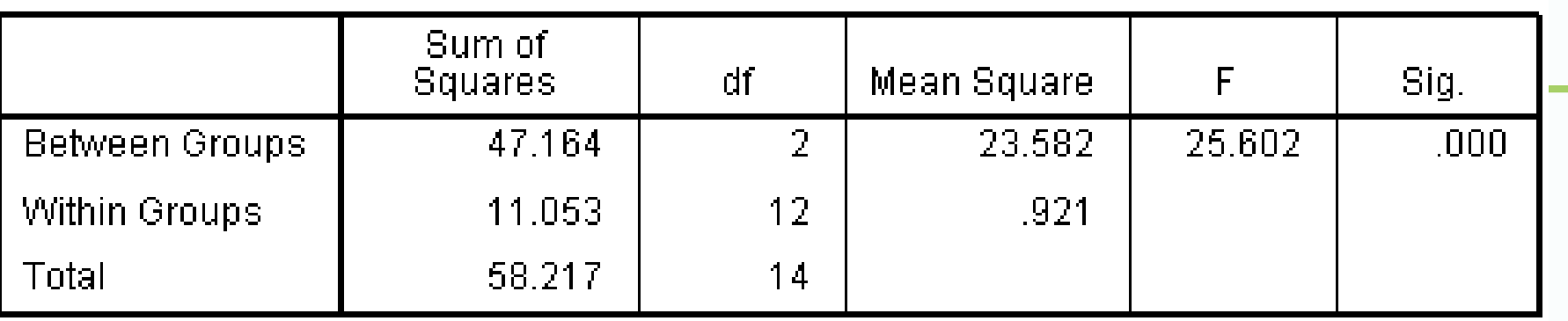

Keputusan :

 $\rightarrow$  Tolak H0 jika F=25.602>F(0.05,2,12)=3.89

 $\rightarrow$  Tolak H0 jika  $\alpha$ =0.05 > Sig.=0.000

## Tabel Anova Untuk ukuran sampel yang berbeda

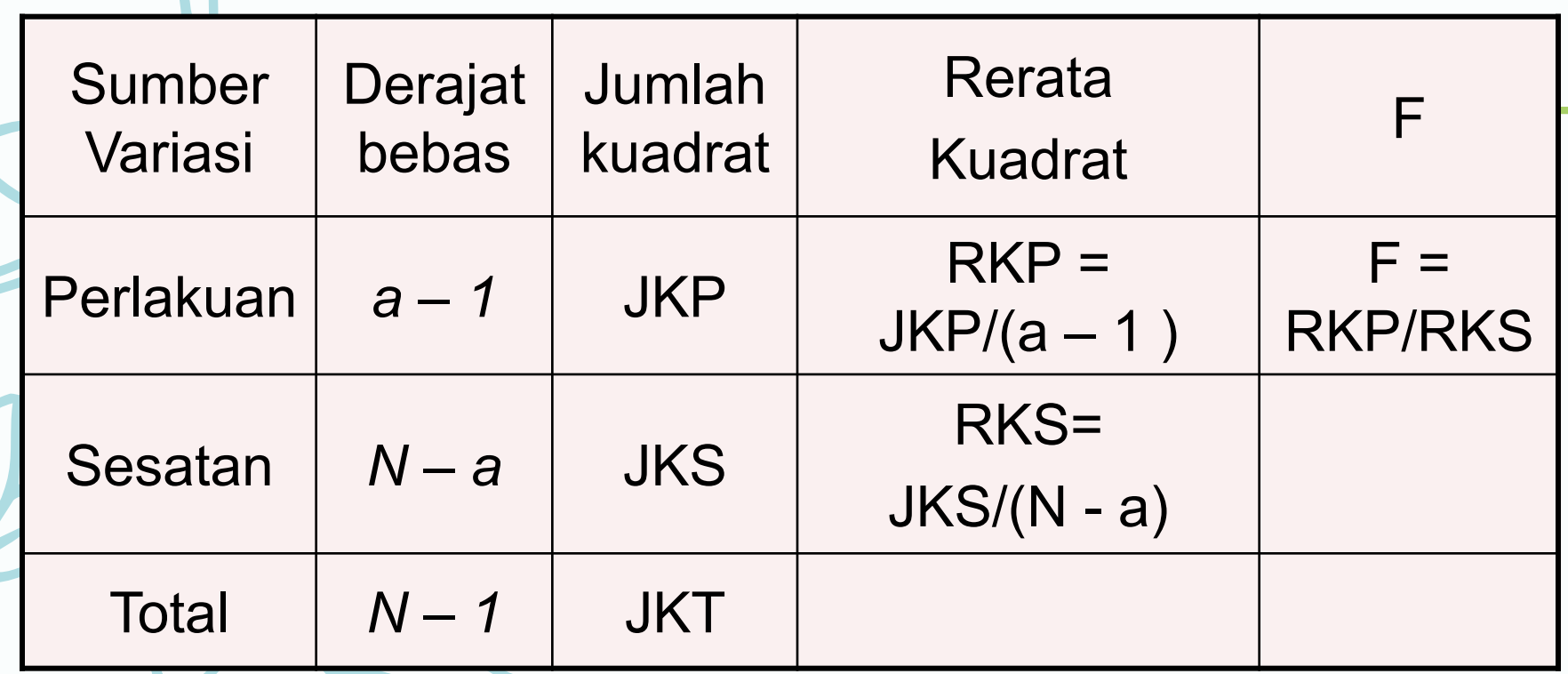

Partisi JK untuk ANAVA jumlah sampel tidak sama

$$
\mathbf{JK}_{\mathbf{T}} = \sum_{i=1}^{a} \sum_{j=1}^{n_i} \{y_{ij} - \overline{y}_{\bullet \bullet}\}^2 = \sum_{i}^{a} \sum_{j}^{n_i} y_{ij}^2 - \frac{y_{\bullet \bullet}^2}{N}
$$
\n
$$
\mathbf{JK}_{\mathbf{P}} = \sum_{i=1}^{a} \sum_{j=1}^{n_i} \{y_{i \bullet} - \overline{y}_{\bullet \bullet}\}^2
$$
\n
$$
= \sum_{i=1}^{a} \frac{y_{i \bullet}^2}{N} - \frac{y_{i \bullet}^2}{N}
$$
\n
$$
\mathbf{JK}_{\mathbf{S}} = \sum_{i=1}^{a} \sum_{j=1}^{n_i} \{y_{ij} - \overline{y}_{i \bullet}\}^2 = \mathbf{JK}_{\mathbf{T}} - \mathbf{JK}_{\mathbf{P}}
$$

$$
JK_{\text{T}} = \sum_{i=1}^{a} \sum_{j=1}^{n} \left\{ y_{ij} - \overline{y}_{\bullet \bullet} \right\}^{2} = \sum_{i=1}^{a} \sum_{j=1}^{n} y_{ij}^{2} - \frac{y_{\bullet \bullet}^{2}}{N}
$$

$$
JK_{\mathbf{P}} = \sum_{i=1}^{a} \sum_{j=1}^{n} \overleftarrow{y}_{i\bullet} - \overrightarrow{y}_{\bullet\bullet} \right)^2
$$

$$
= \sum_{i=1}^{a} \frac{y_{i\bullet}^2}{n} - \frac{y_{\bullet\bullet}^2}{N}
$$

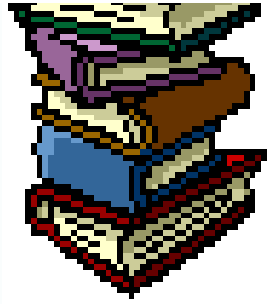

n sebuah percopaan biologi 4<br>Intrasi bahan kimia digunakan kan kalendaran 1970 merupakan kalendar digunakan kan kalendar 2001. Dalam Sebuah percobaan biologi 4 konsentrasi bahan kimia digunakan untuk merangsang pertumbuhan sejenis tanaman tertentu selama periode waktu tertentu. Data pertumbuhan berikut, dalam sentimeter, dicatat dari tanaman yang hidup.

Apakah ada beda pertumbuhan ratarata yang nyata yang disebabkan oleh keempat konsentrasi bahan kimia tersebut.

Gunakan signifikasi 0,05.

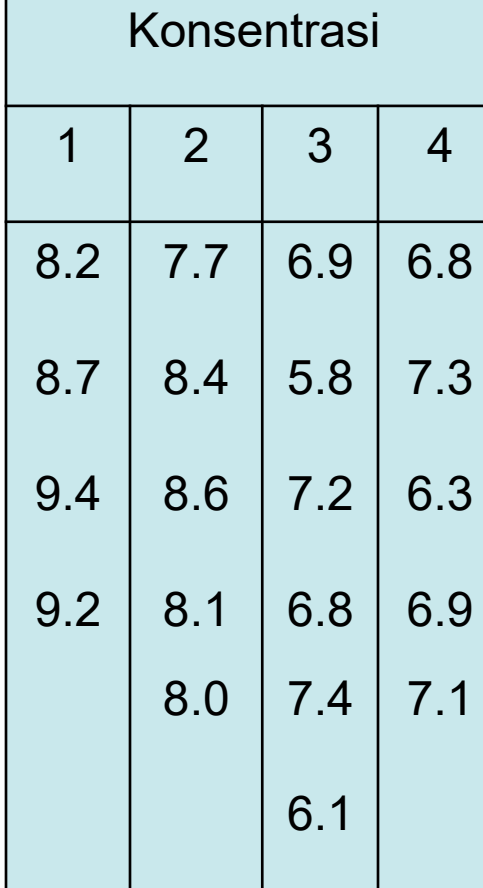

# **Penyelesaian**

i. Hipotesa :

*H*<sub>0</sub>:  $\tau_1 = \tau_2 = \tau_3 = \tau_4$ 

*H*1 : Ada rata-rata yang tidak sama

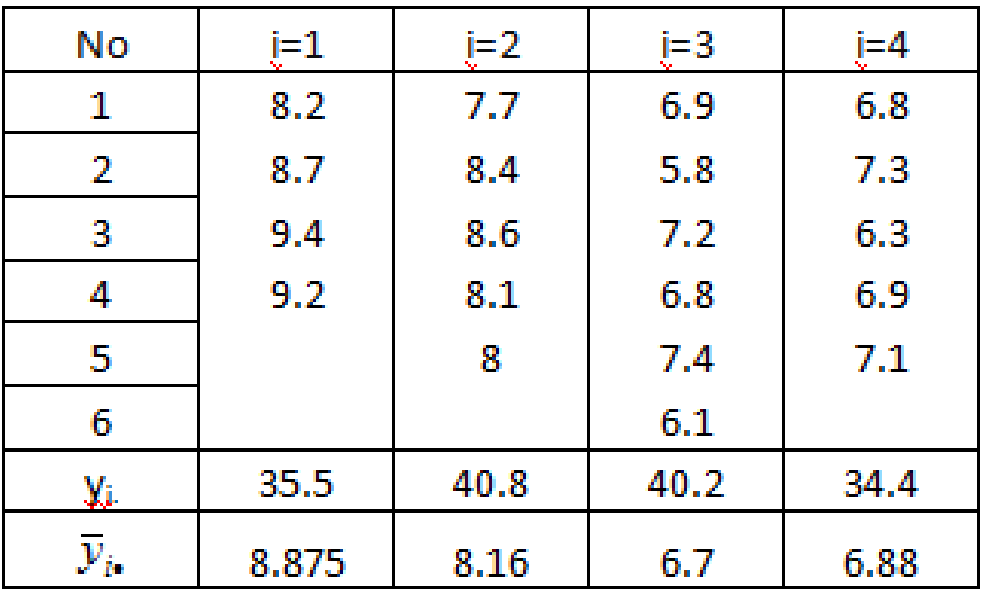

$$
\hat{\mu}_i = \overline{y}_{i\bullet} \implies \overline{y}_{1\bullet} = 8.875
$$

$$
\overline{y}_{2\bullet} = 8.16
$$

$$
\overline{y}_{3\bullet} = 6.7
$$

$$
\overline{y}_{3\bullet} = 6.88
$$

ii. Tingkat signifikasi  $\alpha$  = 0.05

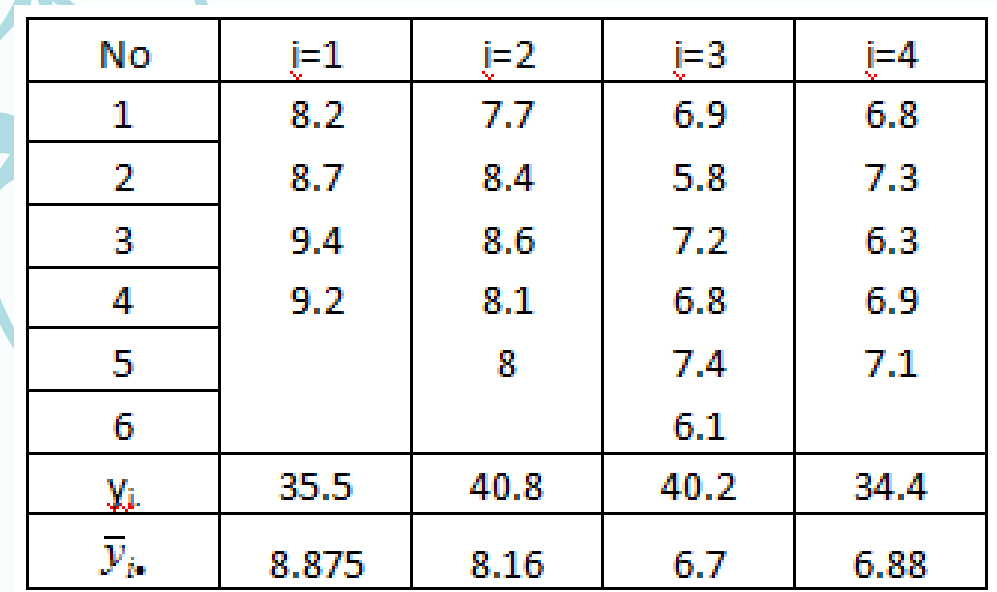

$$
JKT = \sum_{i=1}^{a} \sum_{j=1}^{n_i} y_{ij}^2 - \frac{y_{\bullet}^2}{N}
$$
  
= 8.2<sup>2</sup> + 8.7<sup>2</sup> + 9.4<sup>2</sup> + 9.2<sup>2</sup> + 7.7<sup>2</sup> + 8.4<sup>2</sup> + 8.6<sup>2</sup> + 8.1<sup>2</sup> + 8.0<sup>2</sup> + 6.9<sup>2</sup> + 5.8<sup>2</sup> + 7.2<sup>2</sup>  
+ 6.8<sup>2</sup> + 7.4<sup>2</sup> + 6.1<sup>2</sup> + 6.8<sup>2</sup> + 7.3<sup>2</sup> + 6.3<sup>2</sup> + 6.9<sup>2</sup> + 7.1<sup>2</sup> - \frac{150.9<sup>2</sup>}{20} = 19.350

JKP = 
$$
\sum_{i=1}^{a} \frac{y_i^2}{n_i} - \frac{y_{ii}^2}{N}
$$
  
=  $\frac{35.5^2}{4} + \frac{40.8^2}{5} + \frac{40.2^2}{6} + \frac{34.4^2}{5} - \frac{150.9^2}{20} = 15.462$   
JKS = 19.350 - 15.462 = 3.888

# Tabel Anova dan Kesimpulan

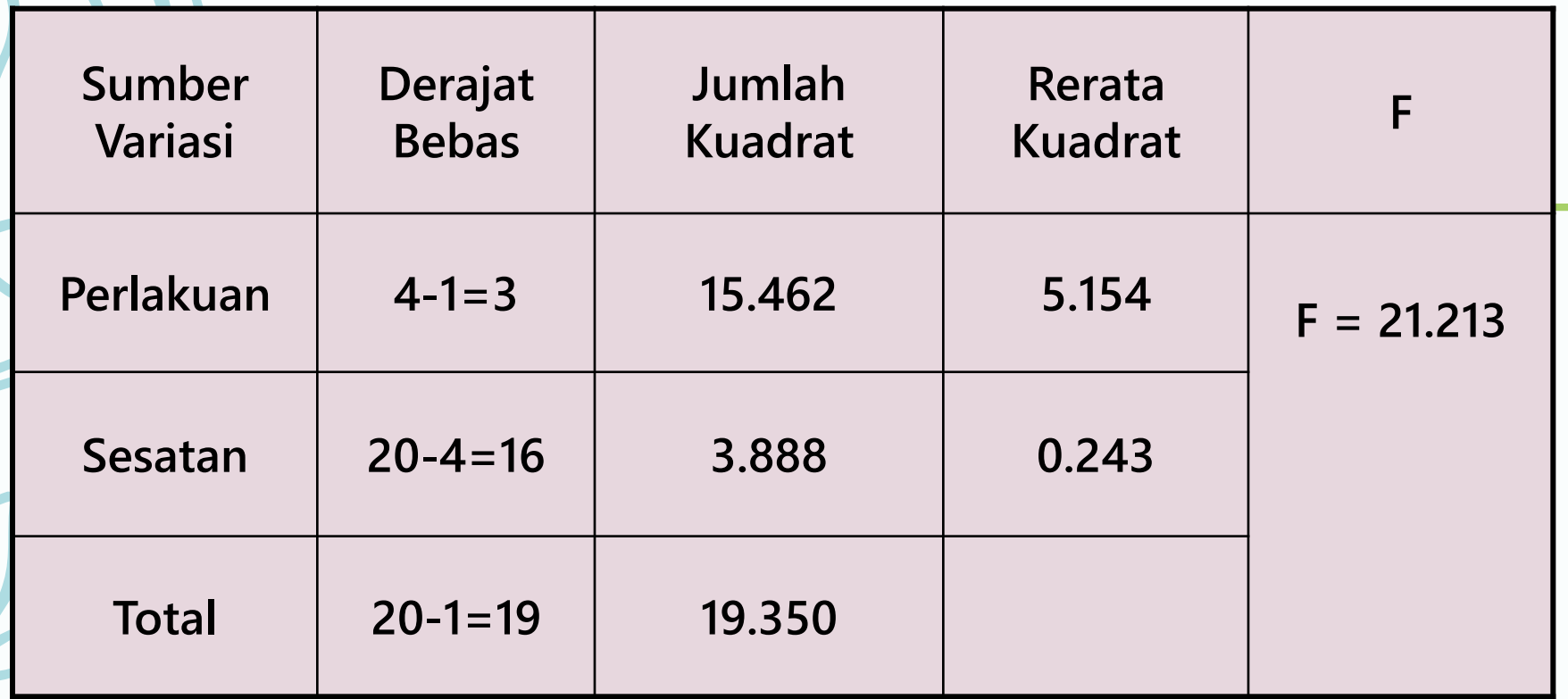

Karena  $F_{\text{hitung}} = 21.213 > F \, 0.05, 3, 16 = 3.24 \, \text{maka } H_0 \, \text{ditolak.}$  $F_{\text{hitung}} = 21.213 > F \, 0.05, 3, 16 = 3.24 \, \text{maka } H_0 \, \text{ditolak.}$  $F_{\text{hitung}} = 21.213 > F \, 0.05, 3, 16 = 3.24 \, \text{maka } H_0 \, \text{ditolak.}$ Jadi ada rata-rata yang tidak sama.